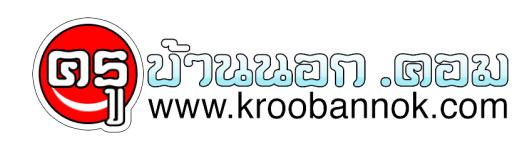

## **ทำแผ่น Boot Disk แบบอัตโนมัติ**

นำเสนอเมื่อ : 28 พ.ค. 2552

## **ทำแผ่น Boot Disk แบบอัตโนมัติ**

หลายต่อหลายครั้งที่มีปัญหาในการใช้งาน Windows ไม่ว่าจะเป็นเวอรัชน์ใหนๆ ก็ตาม เราอาจจำเป็นต้องไช้แผ่น Boot ช่วยในการเขาถึงฮาร์ดดิกส์ หรือไฟล์ที่เราต้องการ หลายคนอาจไม่ได้มีการเตรียมแผ่น Boot ไว้ อย่างไรก็ตามเรามีไฟลที่เป็น .exe สามารถสรางแผ่น boot ไหเราได้โดยไม่จำเป็นต้องมี Windows เวอร์ชั่นนั้นมาฝากกัน

- Boot - [DOS 6.22](http://people.jyu.fi/~eejuviik/utils/boot622.exe)
- Boot - [Windows 98SE](http://www.mbhs.edu/~jaosborn/boot98se.exe)
- Boot - [Windows ME](http://filebox.vt.edu/r/rywilson/RCC/bootmec.exe)
- :: **วิธีการใช้งาน** ::

เพียง download ไฟล์ที่เราต้องการ จากนั้นโสแผ่น disk เปล่าใน drive A: จากนั้น รันโปรแกรมที่เรา download มาและรอสกครู่ รอจนกระทั่งไฟล์ติดตั้งให้แล้วเสร็จก็เป็นอันไชงานได้เลย